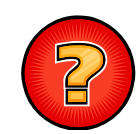

# Soluciones Ejercicios Tema 13

Germán Moltógmolto@dsic.upv.es Estructuras de Datos y Algoritmos Escuela Técnica Superior de Ingeniería Informática Universidad Politécnica de Valencia

# Implementar rehashing en TablaHash

```
@SuppressWarnings("unchecked") 
protected final void rehashing() { 
  int nuevaCapacidad = siguientePrimo(elArray.length * 2);
  ListaConPI<E> elArrayAntiguo[] = this.elArray; 
  this.elArray = new LEGListaConPI[nuevaCapacidad]; 
  for (int i = 0; i \leq elArray.length; i++) elArray[i] = new LEGListaConPI\leq >();
    talla = 0;
     for (int i = 0; i < elArrayAntiguo.length; i++) {
       ListaConPI<E> lpi = elArrayAntiguo[i];
       for (lpi.inicio(); !lpi.esFin(); lpi.siguiente()){ 
           E d = lpi.recuperar();
          ListaConPI<E> | = elArray[posTabla(d)];
          l.insertar(d); talla++; 
        } 
     }
 } 
 2
```
### Implementar toArray en TablaHash

```
public final void toArray(E[] v) { 
 int pos = 0;
 for (int i = 0; i < this.elArray.length && pos \le v.length; i ++) {
   ListaConPl<E> lpi = elArray[i];
   for (lpi.inicio(); !lpi.esFin(); lpi.siguiente())
      v[post+] = [pin.recuperar);
  }
}
```
### Radares de Tráfico (I)

```
public class Matricula{
```

```
public Matricula (int numeros, String letras, String anyo){ 
     this.numeros = numeros; this.letras = letras; this. anyo = anyo;
   }
   public Matricula (int numeros, String letras){ 
     this(numeros, letras, ""); 
   }
   public boolean equals(Object x){
     Matricula m = (Matricula) x;
     return ( this.numeros == m.numeros && this.letras.equals(m.letras) );
   }
   public int hashCode(){ return this.letras.hashCode()+numeros; }
 … }
4
```
# Radares de Tráfico (II)

```
\blacktriangleright Implementación de la operación de contabilización del \blacktrianglerightnúmero de veces que ha sido vista dicha matrícula 
  superando el límite de velocidad.
```
public static void registroMatricula(Diccionario<Matricula, Integer> dM, Matricula m){ int nMultas;

```
try{
```

```
nMultas = dM.recuperar(m).intValue(); nMultas++;
\text{backch}(\text{ElementoNoEncontrado ex})\{\text{ nMultas} = 1;\}dM.insertar(m, new Integer(nMultas));
```
5

7

}

# Agenda de Teléfonos (II)

 La precondición del método nos garantiza que siempre habrá al menos un elemento en la Tabla Hash, así que elegimos ese elemento como mínimo inicial.

```
public E recuperarMin(){
```

```
E min = null; int i; boolean stop = false;
for (i = 0; i < elArray.length && !stop ; i++)
 if (!elArray[i].esVacia() ) {
           elArray[i].inicio();
    min = e |Array[i].recuperar(); stop = true;}
```

```
//min contiene el primer elemento encontrado en la Tabla Hash
```
# Agenda de Teléfonos (I)

public class **EntradaAgenda** implements **Comparable<EntradaAgenda>**{ protected String nombre, telefono;

```
public EntradaAgenda(String n, String t) { nombre = n; telefono = t; }
public EntradaAgenda(String n) { this(n, ""); }
public String toString() { return nombre+"("+telefono+")"; }
public int compareTo(EntradaAgenda x){ 
  return this.nombre.compareTo(x.nombre);
}
public int hashCode(){ return this.nombre.hashCode();}
public boolean equals(Object x){
  return this.compareTo((EntradaAgenda)x) == 0;
}
```
6

## Agenda de Teléfonos (III)

 Queda pendiente recorrer el resto de elementos de la tabla hasta obtener el mínimo de todos:

```
for (; i < elArray.length; i++)\{for (elArray[i].inicio(); !elArray[i].esFin(); elArray[i].siguiente()){
            E dato = elArray[i].recuperar();
           if (dato.compareTo(min) < 0) min = dato;
         } 
      } 
   return min; }
```
## Agenda de Teléfonos (IV)

```
public static void main(String args[]){
   Agenda a = new Agenda(100); 
    a.insertar(new EntradaAgenda("Marga Garcia", "635422876"));
    a.insertar(new EntradaAgenda("Paula Garcia", "635422876")); 
    a.insertar(new EntradaAgenda("Alba Lopez", "635422876"));
    System.out.println("La clave más pequeña es: " + a.recuperarMin());
    try{
```
System.out.println(a.recuperar("Lucas Garcia")); }catch(ElementoNoEncontrado ex){ }

}

9

### Módulo de Autorización (II)

public class **UsuarioExistenteException** extends Exception

```
{
```
public UsuarioExistenteException(String msg){ super(msg);

```
}
}
```
### Módulo de Autorización (I)

#### public class **Usuario**

#### {

}

private String nombre; private String password; public Usuario(String nombre){this(nombre, null); } public Usuario(String nombre, String password){ this.nombre = nombre; this.password = password;

public String getNombre(){return this.nombre;} public String getPassword(){return this.password;} public int **hashCode**(){return this.nombre.hashCode(); } public boolean **equals**(Object x){

return (this.nombre.equals( ((Usuario) x).getNombre()));

} } 10

{

}

 $\blacktriangleright$  12

### Módulo de Autorización (III)

```
public class ModuloAutorizacion
 private TablaHash<Usuario> t;
 public ModuloAutorizacion(){
  t = new TablaHash<Usuario>();
 public void registraUsuario(String nombre, String password) throws 
  UsuarioExistenteException{
try{
    t.recuperar(new Usuario(nombre,password));
    throw new UsuarioExistenteException("Ya existe " + nombre);
  }catch(ElementoNoEncontrado ex){
     t.insertar( new Usuario(nombre,password));
  } }
```
# Módulo de Autorización (IV)

public boolean **estaAutorizado**(String nombre, String password){ try{ String stored\_pwd = t.recuperar(new Usuario(nombre)).getPassword(); if (stored\_pwd.equals(password)) return true;

else return false;

}catch(ElementoNoEncontrado ex){

return false;

} } }

13

# La Clase Tarea

#### public class Tarea {

private String nombre; private long timeStamp;

public Tarea(String nombre){ this.nombre = nombre; this.timeStamp = System.currentTimeMillis(); }

public String getNombre(){ return this.nombre; }

public long getTimeStamp(){ return this.timeStamp; }

#### public int **hashCode**(){

return this.nombre.hashCode() + this.timeStamp;

#### }

}} 15

public boolean **equals**(Object x){

```
Tarea t = (Tarea) x;
```
return this.nombre.equals( t.nombre) && this.timeStamp == t.timeStamp;

# Módulo de Autorización (V)

#### public class **TestModuloAutorizacion** public static void main(String args[]){ String username = "German Molto"; String password = "x8272"; ModuloAutorizacion ma = new ModuloAutorizacion(): try{ ma.**registraUsuario**(username, password); }catch(UsuarioExistenteException ex){ System.err.println("El usuario " + username + " ya existia"); } if (ma.**estaAutorizado**(username, password)) System.out.println(username + " SI esta autorizado."); else System.out.println(username + " NO esta autorizado.");  $\left\{ \right\}$

{

# Recuperar Iguales en TablaHash (1/2)

1. Solución al apartado 1

public ListaConPI<E> **recuperarIguales**(E x) { ListaConPI<E> res = new LEGListaConPI<E>(); ListaConPI<E>  $|pi = e|$ Array[posTabla(x)]; for (lpi.inicio(); !lpi.esFin(); lpi.siguiente()) if (lpi.recuperar().equals(x)) res.insertar(lpi.recuperar()); return res; }

 $\blacktriangleright$  16

### Recuperar Iguales en TablaHash (2/2)

#### ▶ Solución al Apartado 2

```
public ListaConPI<V> recuperarValores(C c) {
 ListaConPI<EntradaDic<C,V>> lpi =
        th.recuperarIguales(new EntradaDic<C,V>(c));
 ListaConPI<V> res = new LEGListaConPI<V>();
 for (lpi.inicio(); !lpi.esFin(); lpi.siguiente())
  res.insertar(lpi.recuperar().valor);
 return res;
```
}

17

### DireccionHTTP

#### public class **DireccionHTTP** {

private String servidor; private int puerto; private String direccion; public DireccionHTTP(String servidor, int puerto, String direccion){ this.servidor = servidor; this.puerto = puerto; this.direccion = direccion; } public String getServidor(){ return this.servidor; } public String getPuerto(){ return this.puerto; } public String getDireccion(){ return this.direccion; } public boolean **equals**(Object o){ DireccionHTTP d = (DireccionHTTP) o; return ( this.servidor.equals(d.servidor) && this.puerto == d.puerto && this.direccion.equals(d.direccion) );

}

public int **hashCode**(){return ( this.protocolo + this.servidor + this.direccion ).hashCode(); }}

 $\blacktriangleright$  18